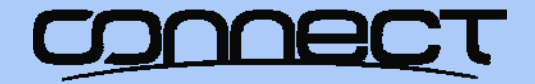

# 2015 Connect OpenVMS Bootcamp

# SYSMAN for Improved Management of SYSMAN for Improved Management of Restarts

#### **Robert Gezelter, http://www.rlgsc.com http:// Robert Gezelter, http://www.rlgsc.comwww.rlgsc.com**

SYSMAN for Improved Management of Restarts

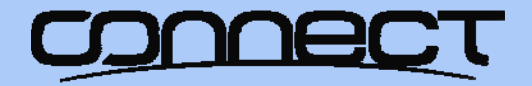

# 2015 Connect OpenVMS Bootcamp

As a courtesy to your fellow attendees, please verify that all electronic devices are set on silent or vibrate.

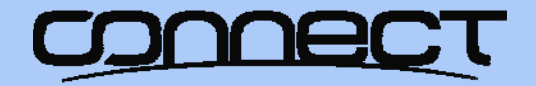

# 2015 Connect OpenVMS Bootcamp

**History** 

Present STARTUP.COM dates from approximately VAX/VMS 5.0

- Before that, there was no STARTUP database
- Unfortunately, many continued to modify **SYS\$MANAGER:SYSTARTUP\_VMS.COM**
- There is a better way: the STARTUP database

SYSMAN for Improved Management of Restarts

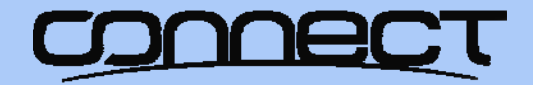

2015 Connect OpenVMS Bootcamp

Present day OpenVMS STARTUP Sequence

Controlled by **SYS\$SYSTEM:STARTUP.COM** Details contained in STARTUP databases As shipped, two databases: **VMS\$VMS.DAT and VMS\$LAYERED.DAT**

SYSMAN for Improved Management of Restarts

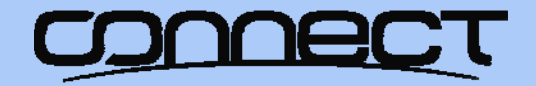

# 2015 Connect OpenVMS Bootcamp

# STARTUP Phases

#### Defined in **SYS\$STARTUP:VMS\$PHASES.DAT**

#### Defaulted to INITIAL, DEVICES, PRECONFIG, CONFIG, BASEENVIRON, LPBEGIN, LPMAIN, LPBETA

#### Phases can be added as needed

SYSMAN for Improved Management of Restarts

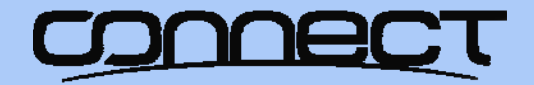

# 2015 Connect OpenVMS Bootcamp

## Location of STARTUP Databases

# SYS\$STARTUP:

- **SYS\$SYSROOT:[SYS\$STARTUP],SYS\$SYSROOT:[SYSMGR]**
- **SYS\$SYSROOT translates to:**
- **SYS\$SYSDEVICE:[SYSn.],sys\$sysdevice:[SYSn.SYSCOMMON.]**

SYSMAN for Improved Management of Restarts

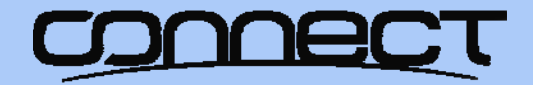

#### 2015 Connect OpenVMS Bootcamp

#### STARTUP Database: **VMS\$LAYERED.DAT**

# Normally in common **[SYS\$STARTUP]** Search looks in **SYS\$STARTUP**:

SYSMAN for Improved Management of Restarts

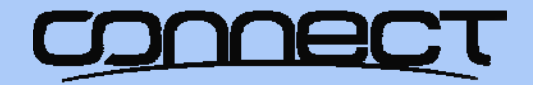

## 2015 Connect OpenVMS Bootcamp

Invocation of **SYLOGICALS.COM**

#### Normally invoked by **SYS\$STARTUP:VMS\$DEVICES.COM**

SYSMAN for Improved Management of Restarts

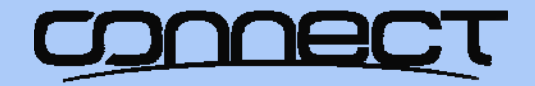

# 2015 Connect OpenVMS Bootcamp

# STARTUP Logging

# **STARTUP\_P2** contains a "D", output log will be written to **SYS\$SYSTEM:STARTUP.LOG**

◈can be set in SYSBOOT, SYSMAN, SYSGEN

SYSMAN for Improved Management of Restarts

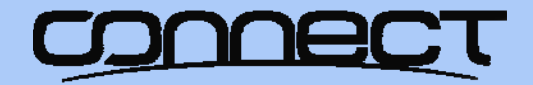

2015 Connect OpenVMS Bootcamp

General Pattern of STARTUP Files

**[SYS\$STARTUP]<facility>\$STARTUP.COM SYS\$MANAGER:<facility>\$SYSTARTUP.COM**

SYSMAN for Improved Management of Restarts

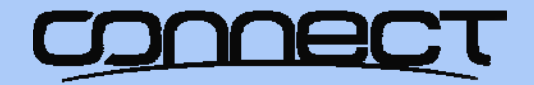

## 2015 Connect OpenVMS Bootcamp

PCSI and STARTUP Database

# PCSI kits can automatically add entries to the STARTUP database

No manual editing of startup files is required

SYSMAN for Improved Management of Restarts

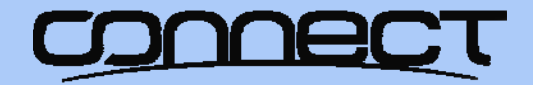

#### 2015 Connect OpenVMS Bootcamp

Example: **STARTUP\$INTERACTIVE\_LOGINS**

#### Used as part of enabling logins in **VMS\$LPBEGIN-050\_STARTUP.COM**

#### Should be defined in **SYLOGICALS.COM**

SYSMAN for Improved Management of Restarts

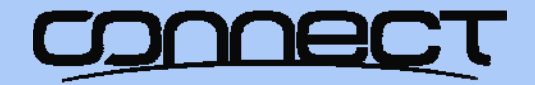

# 2015 Connect OpenVMS Bootcamp Live examples

SYSMAN for Improved Management of Restarts

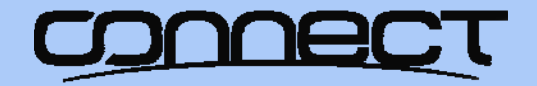

# 2015 Connect OpenVMS Bootcamp

**Summary** 

# STARTUP is your friend You can use the STARTUP database STARTUP allows multiple operations in parallel STARTUP allows better control of system starts

SYSMAN for Improved Management of Restarts

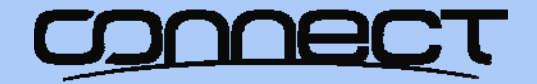

## 2015 Connect OpenVMS Bootcamp

### **Questions?**

SYSMAN for Improved Management of Restarts

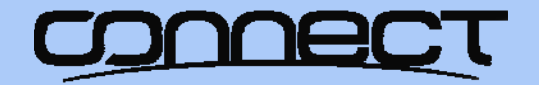

#### 2015 Connect OpenVMS Bootcamp Questions

Slides and other materials:

http://www.rlgsc.com/openvms‐bootcamp/2014/sysman‐restarts.html

SYSMAN for Improved Management of Restarts

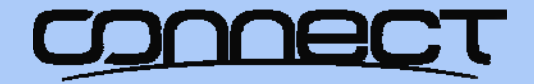

# 2015 Connect OpenVMS Bootcamp

#### **Robert Gezelter Software Consultant**

35-20 167th Street, Suite 215 Flushing, New York 11358-1731

> gezelter@rlgsc.com http://www.rlgsc.com

Voice: +1 (718) 463 1079

SYSMAN for Improved Management of Restarts